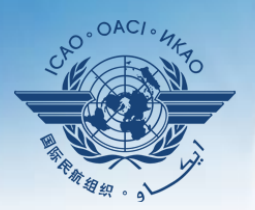

**INTERNATIONAL CIVIL AVIATION ORGANIZATION** 

A United Nations Specialized Agency

# **PQ export/import**

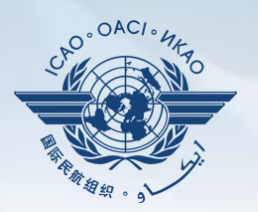

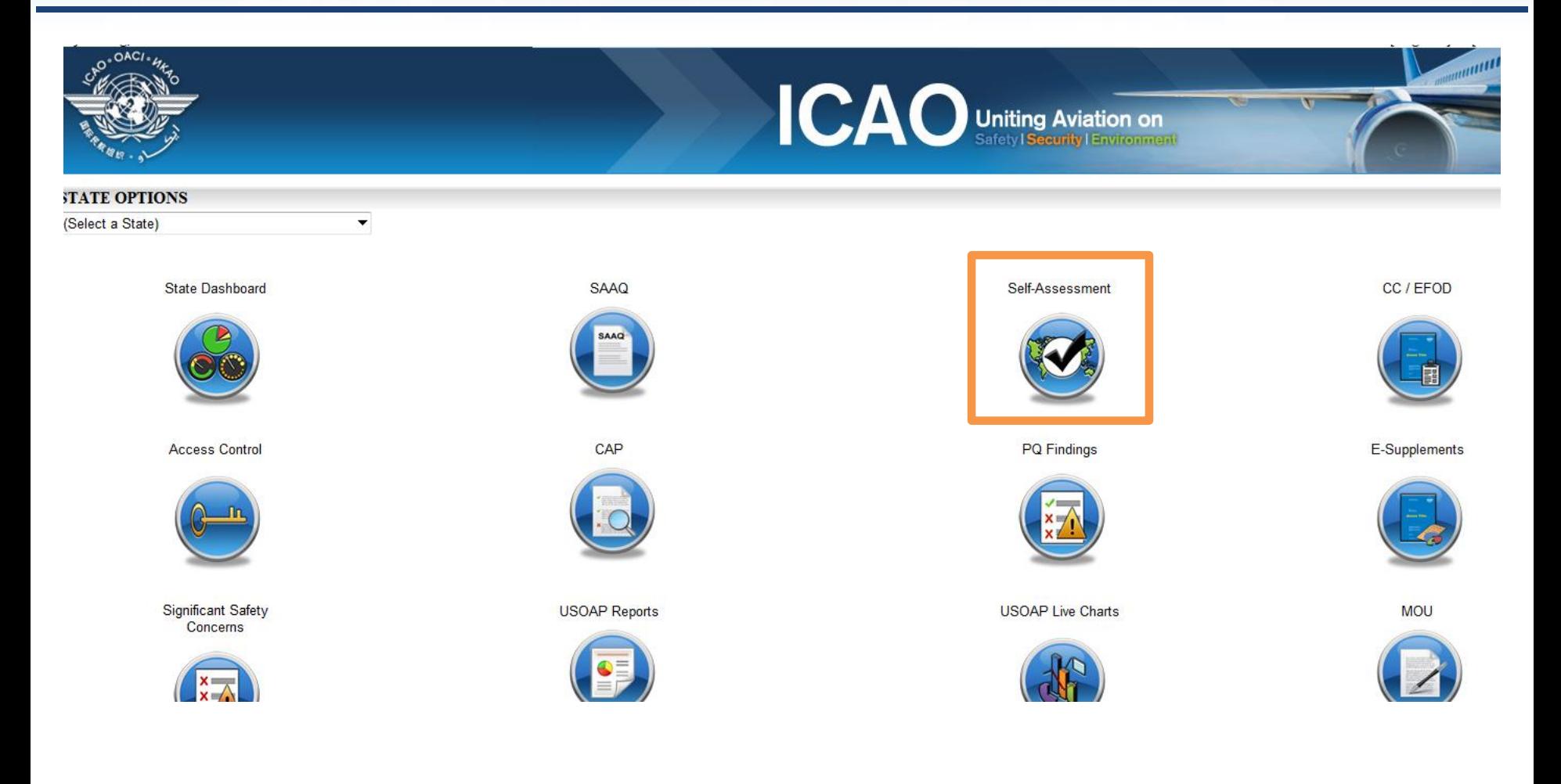

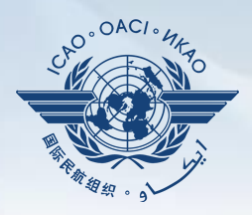

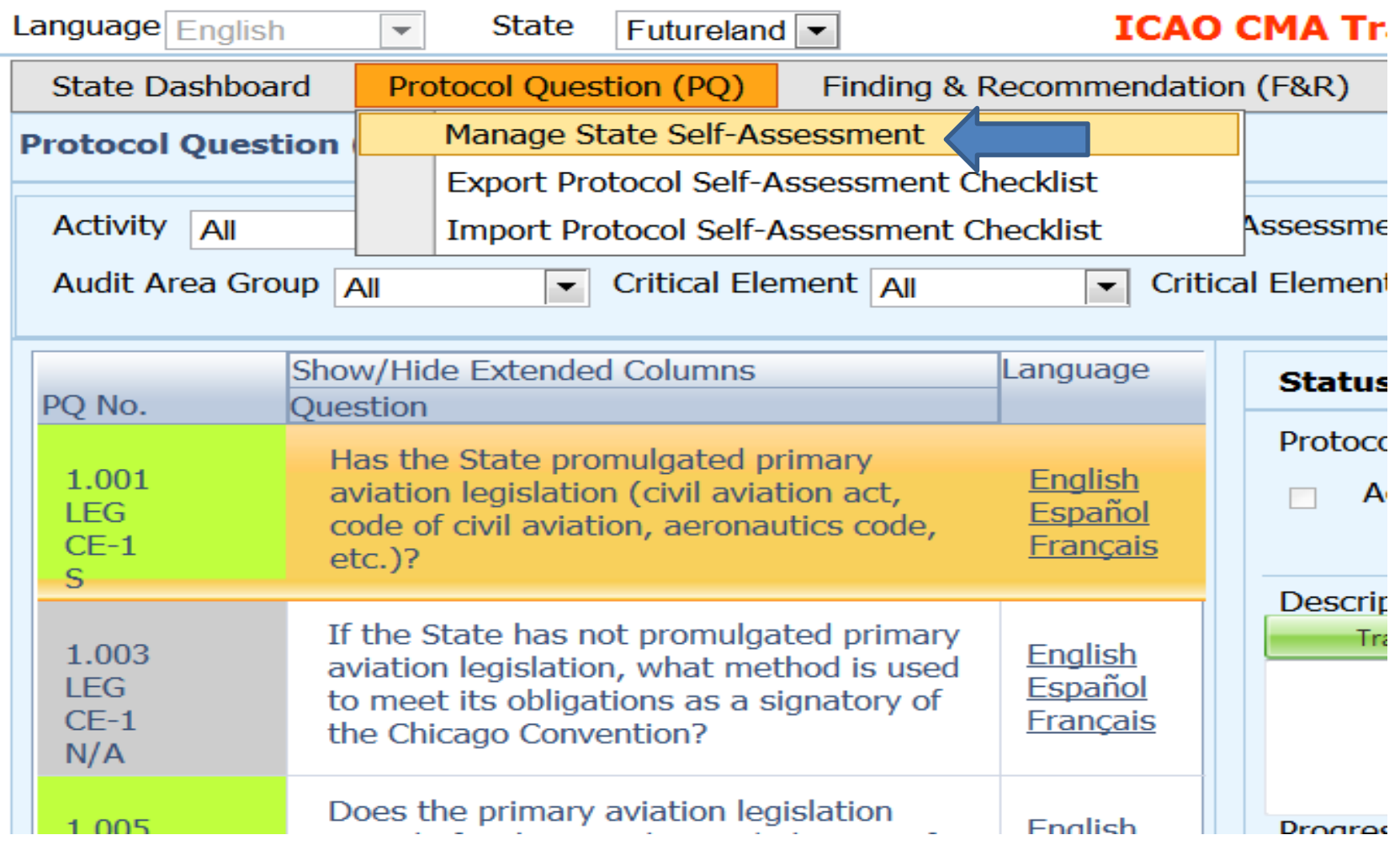

#### **Select area then click submit**

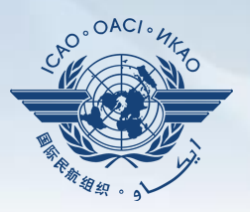

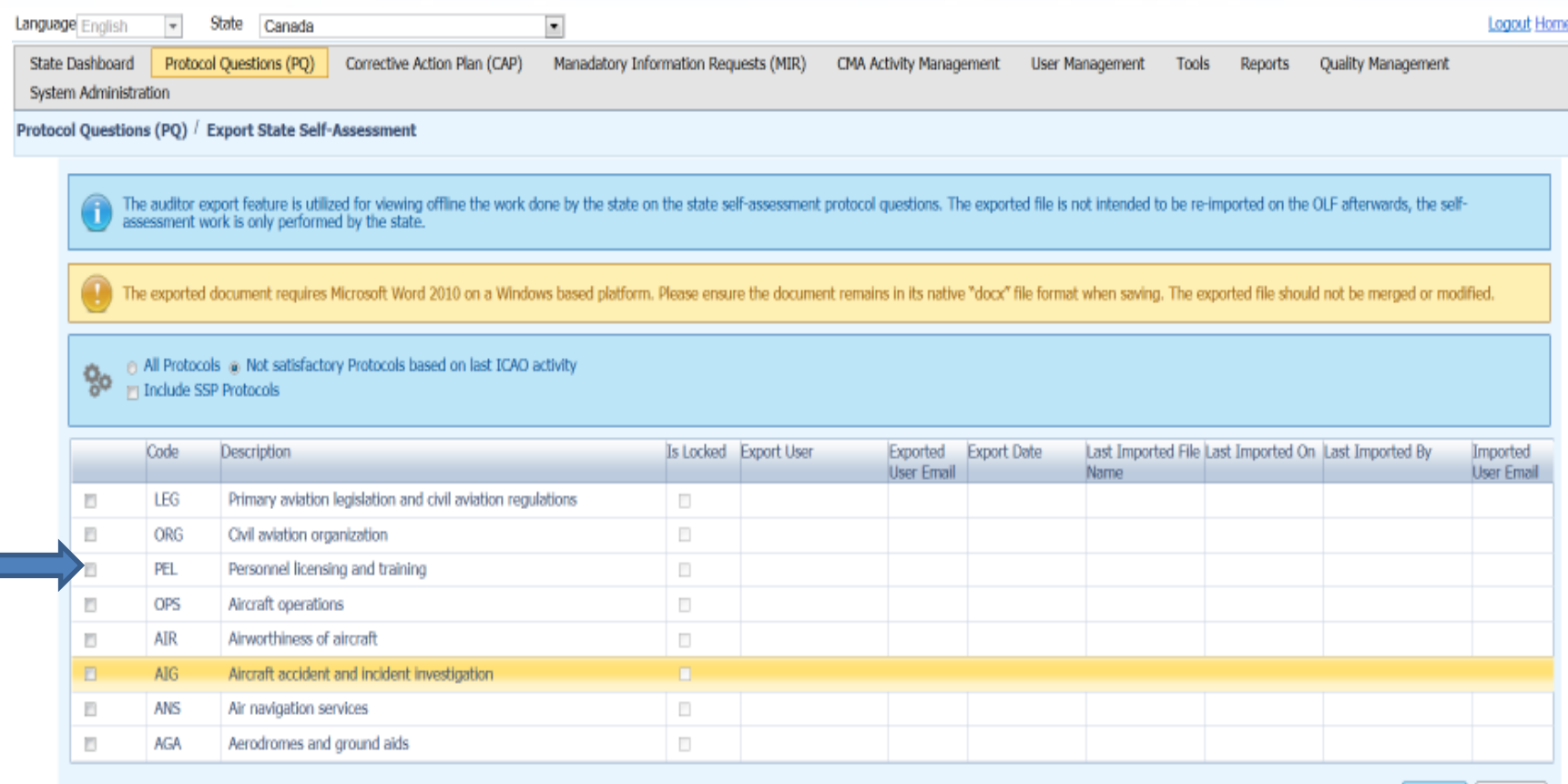

Submit Refresh

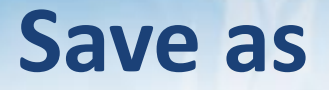

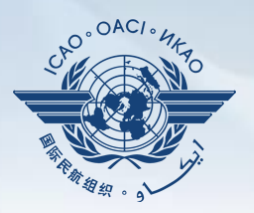

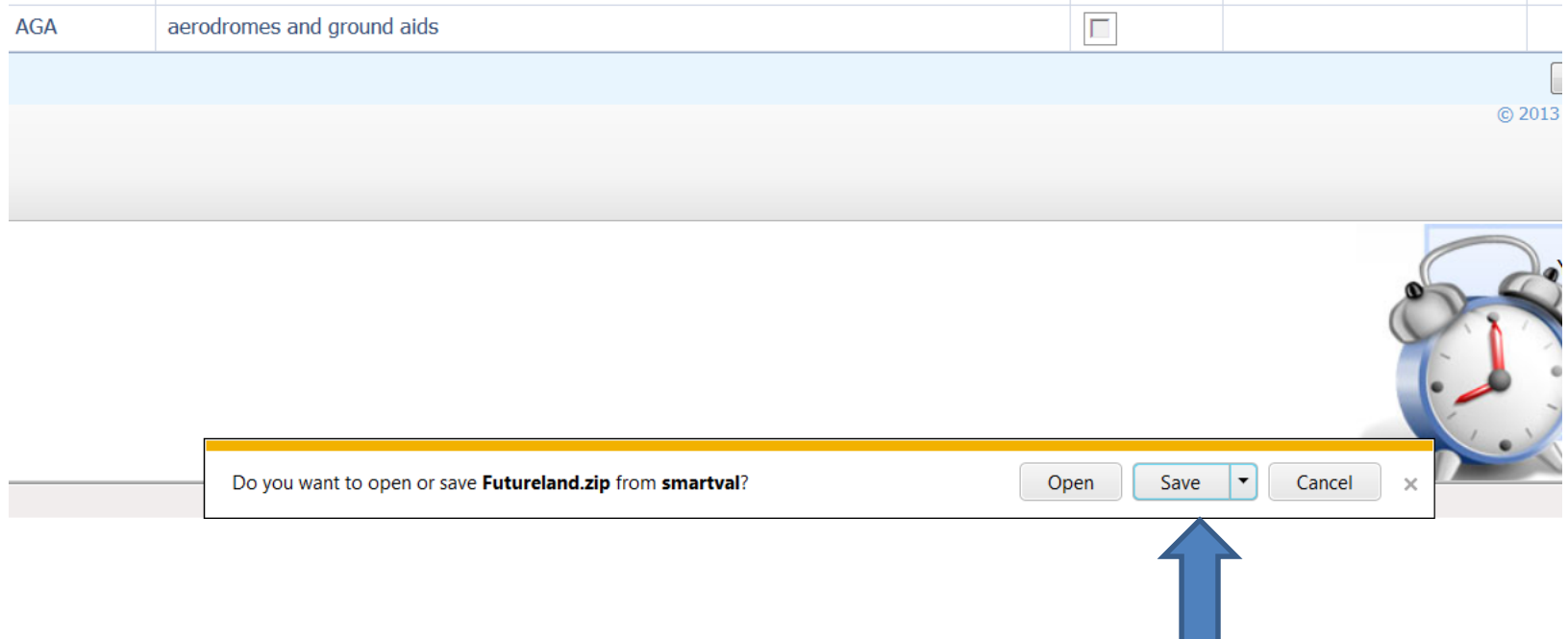

## **Save the document on the drive (outside the zip folder)**

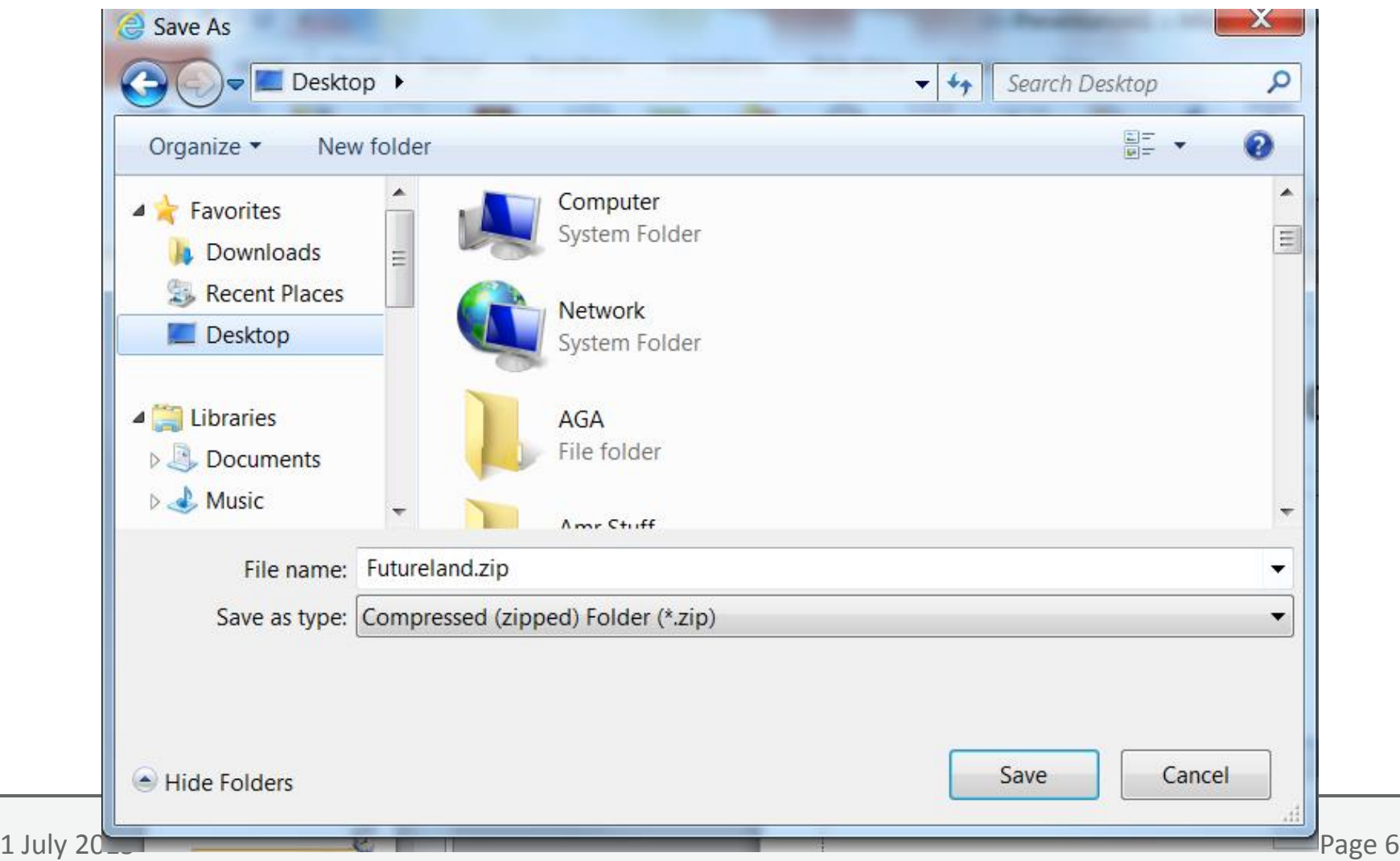

 $OAC$ 

### **Once work complete import back the word document**

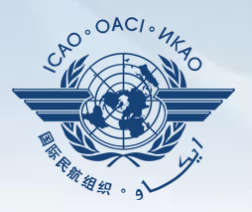

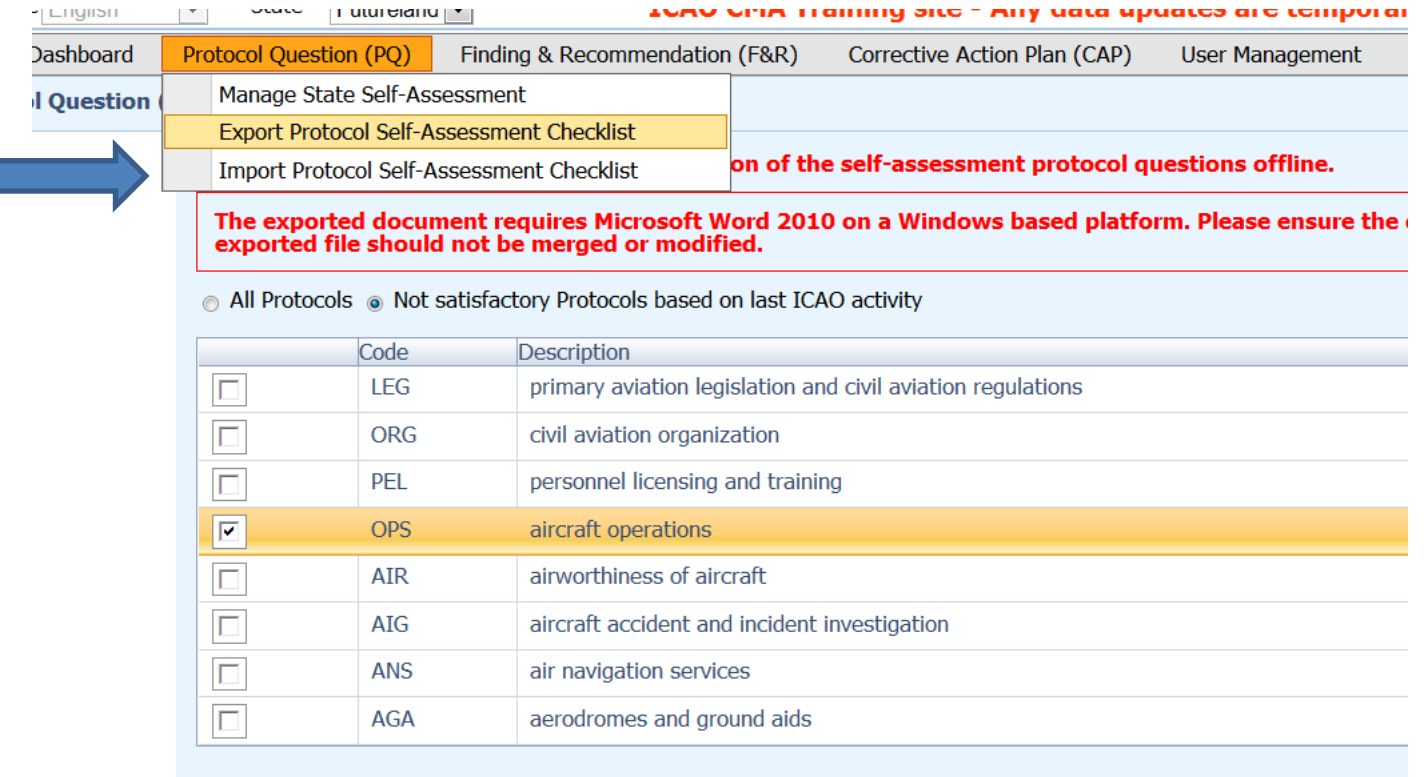

## **Click on select to browse the document then press open**

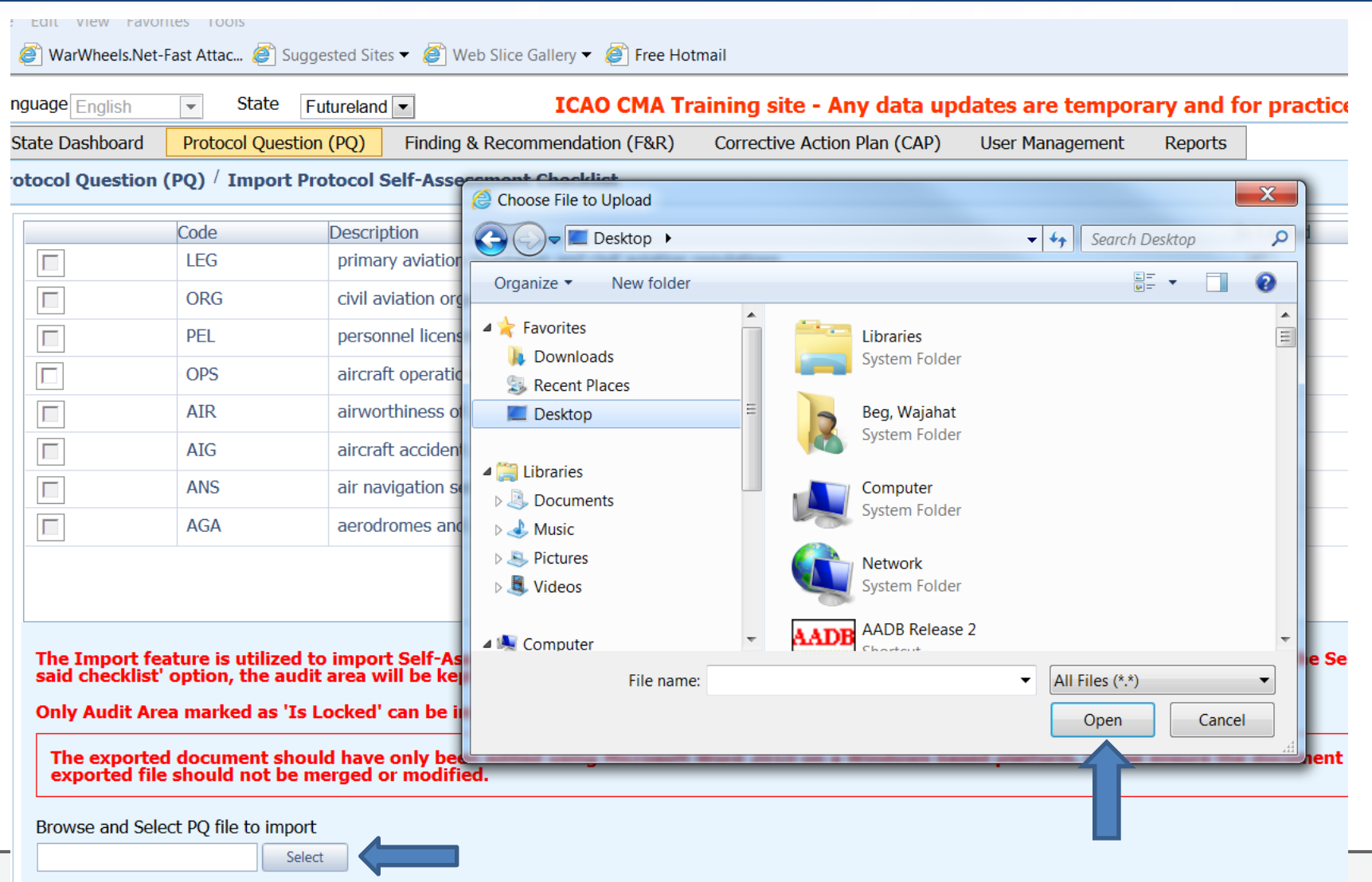

**Import the Self-Assessment draft results to the OLF and maintain the lock on said checklist** and maintain the str<br>Page 8

LO<sup>.</sup>OACI

### **Once loaded, select the area, uncheck the "lock" option and click on submit**

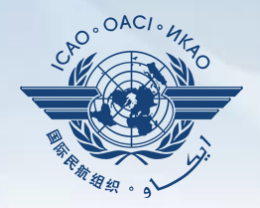

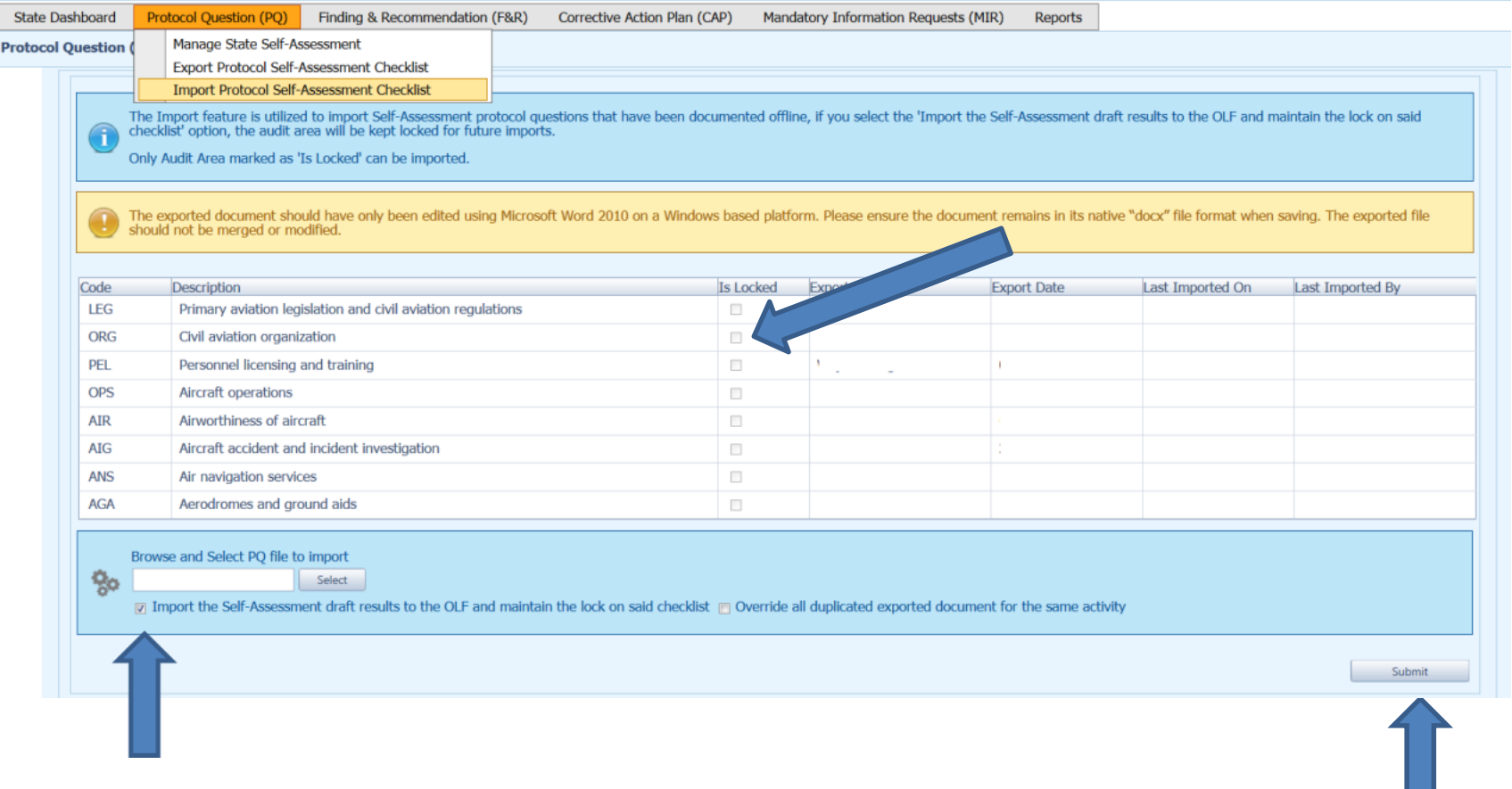